#### Муниципальное бюджетное общеобразовательное учреждение Средняя образовательная школа №1 г. Аркадака Саратовской области

«Утверждаю» «Согласовано» Директор МБОУ СОН №1 г. Аркадака Заместитель директора по ВР МБОУ СОШ №1 г. Аркадака Марченко N.C/  $\frac{\text{N}}{\text{N}}$  /Хаванская Ю.В./ Приказ №231 от 31,08.2020г «31»08.2020г.

Дополнительная общеобразовательная общеразвивающая программа Технической направленности «От мультфильмов к презентациям» 5-6 класс педагога дополнительного образования Скороходова Павла Александровича 2020-2021 учебный год

> Рассмотрена на заседании педагогического совета Протокол №1 от31.08.2020г.

г. Аркадак 2020 г.

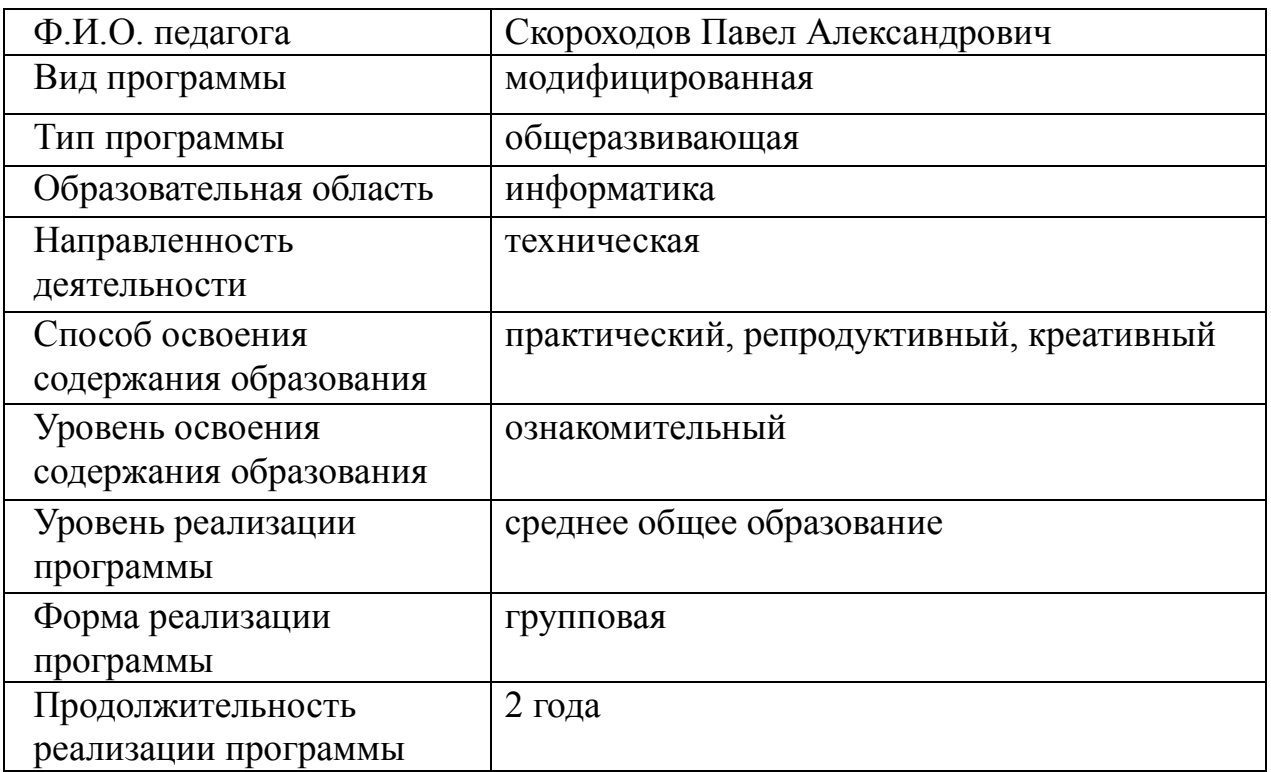

## **ИНФОРМАЦИОННАЯ КАРТА ПРОГРАММЫ**

#### **Пояснительная записка**

В период перехода к информационному обществу одним из важнейших аспектов деятельности человека становится умение оперативно и качественно работать с информацией, привлекая для этого современные средства и методы. Это добавляет новую цель в образовании – формирование уровня информационной культуры, соответствующего требованиям информационного общества. Наиболее полно реализовать поставленную цель, призвана образовательная область «информатика». Учитывая размытость границ научной области информатики и невозможность в рамках школьной программы осветить весь спектр ее направлений, актуальной представляется разработка программы данного кружка. Тем более в курсе начальной школы данная тема не изучается. В начальном звене нашей школы информатика преподается по программе Горячева А.В. В этой программе не предусмотрено использование компьютерного класса на занятиях.

Умение представлять информацию в виде, удобном для восприятия и использования другими людьми - одно из условий образовательной компетентности ученика, мультимедийные презентации наиболее популярное и доступное средство представления текстовой, графической и иной информации.

Основа занятий компьютерного кружка по информатике – личностная, практическая и продуктивная направленность занятий. Для этого учащимся предлагается осваивать способы работы с информацией – анализировать информацию, самостоятельно ставить задачи, структурировать и преобразовывать информацию в мультимедийную форму, использовать ее для решения учебных и жизненных задач.

Содержание программы предусматривает развитие навыков у учащихся работы с мультимедийными презентациями и конструктором мультфильмов. Так как данный кружок предлагается преподавать для учащихся 5 класса, то

3

необходимо учитывать возможности и особенности учащихся данного возраста. Поэтому занятия в кружке включают в себя, сначала практическое освоение техники создания мультипликационных фильмов, затем компьютерных игр, и только после этого на основе полученных знаний и умений, создание мультимедийных слайдов и презентаций. Каждый учащийся создает личностно значимую для него образовательную продукцию – сначала простейшие мультипликационные фильмы, затем компьютерные игры, далее слайды, и только потом целостные презентации.

В результате освоения курса компьютерного кружка ученик овладевает необходимым инструментарием и способами его применения. Курс «От мультфильмов к презентациям» поможет в деловой жизни, как ученику, так и взрослому человеку при создании сообщений, рекламы, «живых» объявлений, анимированных поздравительных открыток, заинтересует учащихся таким увлекательным предметом как информатика.

Нормативной базой программы являются:

Федеральный закон «Об образовании в Российской Федерации» (от 29 декабря 2012г. №273-ФЗ);

Порядок организации и осуществления образовательной деятельности по дополнительным общеобразовательным программам (приказ Минобрнауки России от 29 августа 2013г. №1008);

Концепция развития дополнительного образования детей (утверждена распоряжением Правительства Российской Федерации от 4 сентября 2014г.  $N\Omega$ 1726-р);

Письмо Минобрнауки РФ от 18 ноября 2015г. №09-3242 «О направлении информации» (методические рекомендации по проектированию дополнительных общеразвивающих программ (включая разноуровневые программы);

Постановление Главного государственного санитарного врача Российской Федерации от 4 июля 2014г. №41 г. Москва Об утверждении СанПиН 2.4.4.3172-14 "Санитарно-эпидемиологические требования к устройству, содержанию и организации режима работы образовательных организаций дополнительного образования детей".

#### **Адресат программы**

Программа «от мультфильмов к презентациям» предназначена для обучения детей 11-14 лет. Обучение проводится в 2-х группах: 1 группа обучения в колве 10-15 чел, количество часов: 35 в год, во второй – 10-15 чел, количество часов 35 в год.

Периодичность занятий:

одно занятие по 45 минут с динамическим перерывом между занятиями не менее 5 минут 1 раз в неделю;

Срок реализации: 1 год.

Форма обучения - очная.

Материал программы подобран в соответствии с продвинутым уровнем сложности.

## **Цель программы: Задачи I -го уровня обучения**

**–** развитие у учащихся личностного самоопределения и самореализации по отношению к стремительно развивающимся информационным мультимедийным технологиям и ресурсам.

#### **Задачи:**

стимулирование познавательной деятельности обучающегося;

развитие коммуникативных навыков у учащихся;

развитие творческих способностей личности обучающегося;

 поддержание стремления к самостоятельной деятельности и самообразованию;

 развитие практических навыков по использованию приложения конструктора мультфильмов «Мульти-пульти»;

 развитие практических навыков по использованию приложения конструктора игр;

 развитие практических навыков по использованию приложения MS PowerPoint;

профессиональное самоопределение учащегося.

#### **Методы обучения**

Основная методическая установка курса – обучение школьников навыкам самостоятельной, индивидуальной работы по практическому созданию проектов.

Конкретная программная среда рассматривается с позиции приобретения учащимися технологических навыков работы с программным инструментарием на основе моделирования объектов, процессов, информационных продуктов.

Преобладающий тип занятий – практикум. Все задания курса выполняются с помощью персонального компьютера в приложениях Power Point, конструктора мультфильмов «Мульти - пульти» и конструктора игр. На практических занятиях можно реализовать принцип межпредметных связей, что послужит закреплению знаний и умений, полученных учеником на других школьных предметах.

Форма занятий направлена на активизацию познавательной деятельности, на развитие творческой активности учащихся.

#### **Задачи II-го уровня обучения**

**–** развитие у учащихся личностного самоопределения и самореализации по отношению к стремительно развивающимся информационным мультимедийным технологиям и ресурсам.

#### **Задачи:**

стимулирование познавательной деятельности обучающегося;

развитие коммуникативных навыков у учащихся;

развитие творческих способностей личности обучающегося;

 поддержание стремления к самостоятельной деятельности и самообразованию;

 развитие практических навыков по использованию приложения конструктора мультфильмов «Мульти-пульти»;

 развитие практических навыков по использованию приложения конструктора игр;

 развитие практических навыков по использованию приложения MS PowerPoint;

профессиональное самоопределение учащегося.

#### **Методы обучения**

Основная методическая установка курса – обучение школьников навыкам самостоятельной, индивидуальной работы по практическому созданию проектов.

Конкретная программная среда рассматривается с позиции приобретения учащимися технологических навыков работы с программным инструментарием на основе моделирования объектов, процессов, информационных продуктов.

Преобладающий тип занятий – практикум. Все задания курса выполняются с помощью персонального компьютера в приложениях Power Point, конструктора мультфильмов «Мульти - пульти» и конструктора игр. На практических занятиях можно реализовать принцип межпредметных связей, что послужит закреплению знаний и умений, полученных учеником на других школьных предметах.

Форма занятий направлена на активизацию познавательной деятельности, на развитие творческой активности учащихся.

## **Планируемые результаты:**

Образовательные

у обучающегося будут сформированы: широкая мотивационная основа творческой деятельности, включающая социальные, учебнопознавательные и внешние мотивы;

ориентация на понимание причин успеха в создании мультфильма; учебно-познавательный интерес к новому учебному материалу и способам решения новой частной задачи;

Предметные:

обучающийся научится осуществлять под руководством педагога элементарную проектную деятельность в малых группах: разрабатывать замысел видеоролика или мультфильма, искать пути его реализации, воплощать его в продукте, демонстрировать готовый продукт; определять последовательность выполнения действий; приобретёт навыки создания видео и анимационных объектов в компьютерной программе; создавать собственный текст на основе художественного произведения; создавать видеоцепочки как сообщение в сочетании с собственной речью Компетентностные

Регулятивные:

обучающийся научится принимать и сохранять учебную задачу, планировать своё действие в соответствии с поставленной задачей и условиями её реализации в сотрудничестве с учителем; вносить необходимые коррективы в действие после его завершения на основе его оценки и учёта характера сделанных ошибок;

получит возможность научиться самостоятельно учитывать выделенные учителем ориентиры действия в новом учебном материале.

 $\overline{\phantom{0}}$ 

Коммуникативные:

обучающийся научится договариваться и приходить к общему решению в совместной деятельности, в том числе в ситуации столкновения интересов;

получит возможность научиться учитывать и координировать в сотрудничестве отличные от собственной позиции друг их людей.

Познавательные:

обучающийся научится осуществлять поиск необходимой информации для выполнения учебных заданий с использованием учебной литературы, освоит навыки неписьменного повествования языком компьютерной анимации и мультипликации;

## **Формы оценивания**

Система отслеживания и оценивания результатов обучения проходит через компетентностные испытания: демонстрация мультимедийных работ (в рамках группы, учреждения, родительских собраний), участие в акциях и конкурсах различного уровня (конкурсы на сайтах в сети интернет, окружные и районные) создание портофолио. Создание портфолио является эффективной формой оценивания и подведения итогов деятельности обучающихся. Портфолио – это сборник работ и результатов учащихся, которые демонстрирует его усилия, прогресс и достижения в различных областях. В портфолио ученика включаются фото и видеоизображения продуктов исполнительской деятельности, продукты собственного творчества, материала самоанализа, схемы, иллюстрации, эскизы и т.п.

защита работы

погружение в проект (выбор темы и ее конкретизация; определение цели и формулирование задачи; поиск источников информации и определение списка литературы; выдача рекомендаций (требования, сроки, графи к выполнения, консультации и пр.);

оформительский

этап («предзащита проекта»; доработка проекта с учетом замечаний и предложений;

подготовка к публичной защите ); заключительный этап (публичная защита фильма

## **Планируемый результат**

Результатом деятельности учащихся являются проекты на различные темы. А также новый пакет будет использоваться ребятами на других школьных предметах и внеклассных мероприятиях для создания ярких сообщений, реклам, «живых» объявлений и многого другого. Данная работа во многом определяется воображением, художественным вкусом, нестандартным видением предмета. Учащиеся в результате кружковых занятий научатся создавать мультипликационный фильмы, рекламные ролики, смогут создать собственную компьютерную игру, научатся создавать мультимедийные презентации.

В результате курса занятий учащиеся **должны знать**:

 назначение и основные возможности приложений конструктора мультфильмов «Мульти-пульти», конструктора игр и Power Point;

основные элементы интерфейса, назначение панелей;

этапы создания проектов;

технологию работы с каждым объектом проекта;

- способы оформления проектов и слайдов;
- операции сортировщика слайдов;
- назначение управляющих кнопок.

#### Учащиеся **должны уметь**:

 создавать проекты мультфильмов, компьютерных игр и слайды по шаблону и своему усмотрению;

изменять настройки проекта и слайда;

создавать фон, создавать текст, вставлять рисунок в слайд;

настраивать анимации текста, рисунков;

 добавлять эффекты мультимедиа (вставка звука и видеоклипов в презентацию).

- создавать презентации из нескольких слайдов;
- вставлять схемы, таблицы, диаграммы;
- работать с сортировщиком слайдов;
- создавать управляющие кнопки в презентации.

#### **Содержание программы**

(1 часа в неделю, всего 35 часа)

#### **Создание мультфильмов или живых картинок(13 часа)**

Область применения компьютерной анимации*.* Виды компьютерных программ, позволяющих создавать движущиеся изображения. Основные функциональные возможности конструктора мультфильмов «Мультипульти». Этапы создания движущихся изображений на компьютере. Основные операции при создании изображений на компьютере. Операции с фильмами. Операции с предметами и актерами. Операции со звуком и музыкой. Операции с текстом.

## *Практические работы:*

- 1. Операции с фильмами: создание, открытие, сохранение, удаление, перемещение по кадрам, сохранение и просмотр фильма как любого видеофильма, выход из программы.
- 2. Операции с фоном: выбор, передвижение, удаление.
- 3. Операции с предметами и актёрами. Выбор актёра или предмета и его действия, удаление и передвижение, смена действия, анимация.
- 4. Операции с текстом. Ввод текста, передвижение, изменение, анимация и удаление текста.
- 5. Операции с музыкой и звуками. Выбор музыки и звуков, изменение громкости и времени звучания. Запись голосового сопровождения. Действия с микшерским пультом.
- 6. Создание целостного мультфильма, анимированной картинки или мультконцерта.

#### **Создание компьютерных игр (14 часов)**

Компьютерные игры и их виды. Область применения и функциональные возможности программы «Конструктор игр». Термины и порядок создания игры. Окно программы. Коллекция ресурсов программы: фон, карты, поля, препятствия, персонажи. Главное меню. Операции в режиме выполнения игры. Операции в режиме конструирования игры. Операции с предметами. Операции с играми: сохранение, загрузка, просмотр, перемещение по уровню.

#### *Практические работы:*

- 1. Работа с готовой игрой.
- 2. Создание или выбор фонов, карт или полей.
- 3. Выбор и размещение предметов и персонажей.
- 4. Операции в главном меню.
- 5. Операции в режиме выполнения игры.
- 6. Операции в режиме конструирования игры.
- 7. Операции с предметами.
- 8. Операции с играми: сохранение, загрузка, просмотр, перемещение по уровню.
- 9. Переходы в игре: в режим выполнения игры, выход из игры (досрочный и по завершению игры).
- 10.Выход из режима конструирования игры.

#### **Создание презентаций (8 часов)**

 Область использования приложения Power Point. Функциональные возможности Power Point. Запуски настройка приложения Power Point. Основные панели Power Point. Технология создания презентаций. Постановка проблемы (разбиение презентации на элементарные объекты). Создание фона. Переход слайдов. Выполнение операций копирования, удаления, перемещения и вставки слайдов. Создание управляющих кнопок. Оформление фона. Создание и форматирование текста. Анимация текста и рисунков. Вставка звука, видеоклипа. Настройка анимации видеоклипа. Управляющие кнопки. Вставка схемы и ее настройка. Вставка таблицы и ее настройка. Сортировщик слайдов

#### *Практические работы:*

- 1. Создание фона.
- 2. Создание текста в слайде. Вставка рисунков в слайд.
- 3. Настройка анимации текста, рисунков.
- 4. «Вставка звука, видеоклипа. Настройка анимации клипа.
- 5. Создание управляющих кнопок.
- 6. Вставка схем, таблиц, диаграмм и их настройка.
- 7. Создание презентации состоящей из нескольких слайдов.
- 8. Работа с сортировщиком слайдов.

9. Создание управляющих кнопок.

## **Содержание программы Учебный план I уровень обучения**

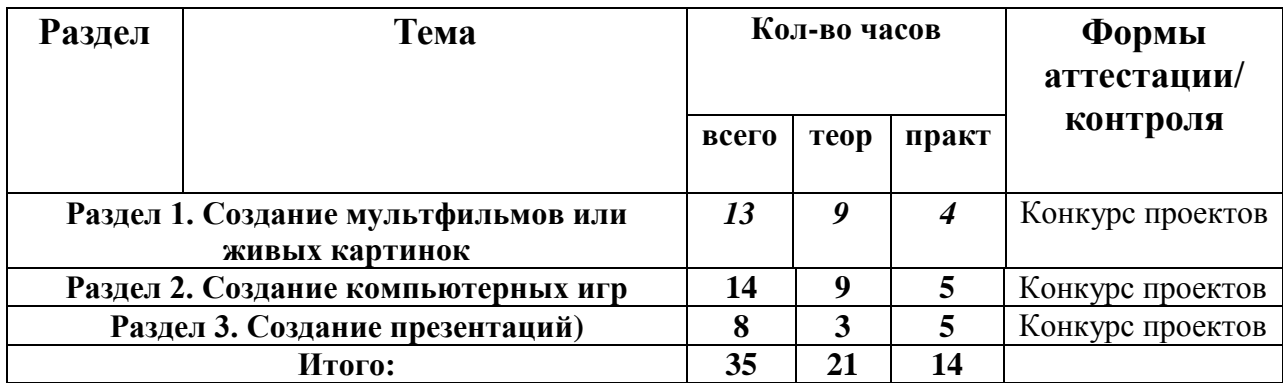

## **Учебный план II уровень обучения**

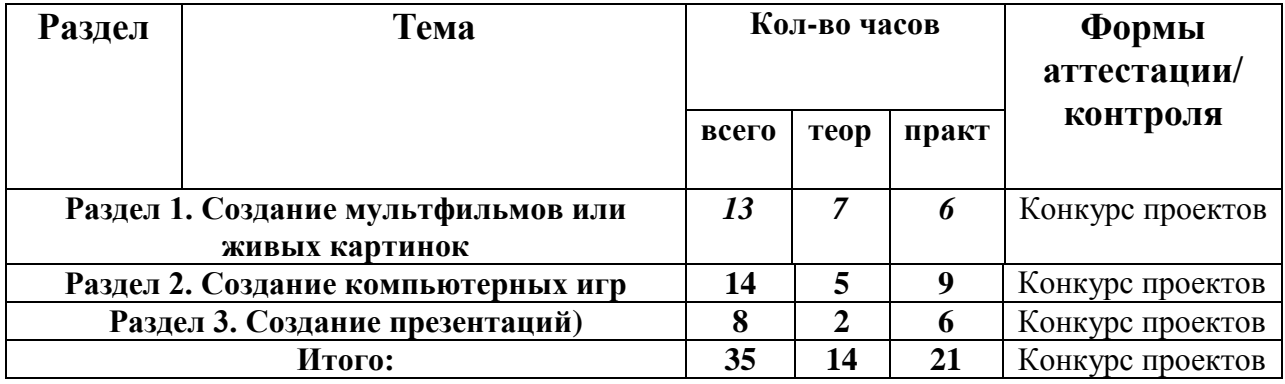

## **Планируемый результат**

Результатом деятельности учащихся являются проекты на различные темы. А также новый пакет будет использоваться ребятами на других школьных предметах и внеклассных мероприятиях для создания ярких сообщений, реклам, «живых» объявлений и многого другого. Данная работа во многом определяется воображением, художественным вкусом, нестандартным видением предмета. Учащиеся в результате кружковых занятий научатся создавать мультипликационный фильмы, рекламные ролики, смогут создать собственную компьютерную игру, научатся создавать мультимедийные презентации.

В результате курса занятий учащиеся **должны знать**:

 назначение и основные возможности приложений конструктора мультфильмов «Мульти-пульти», конструктора игр и Power Point;

основные элементы интерфейса, назначение панелей;

- этапы создания проектов;
- технологию работы с каждым объектом проекта;
- способы оформления проектов и слайдов;
- операции сортировщика слайдов;
- назначение управляющих кнопок.

#### Учащиеся **должны уметь**:

 создавать проекты мультфильмов, компьютерных игр и слайды по шаблону и своему усмотрению;

изменять настройки проекта и слайда;

создавать фон, создавать текст, вставлять рисунок в слайд;

настраивать анимации текста, рисунков;

 добавлять эффекты мультимедиа (вставка звука и видеоклипов в презентацию).

- создавать презентации из нескольких слайдов;
- вставлять схемы, таблицы, диаграммы;
- работать с сортировщиком слайдов;
- создавать управляющие кнопки в презентации.

#### **Календарный учебный график**

- Кол-во учебных недель -35
- Кол-во учебных дней- 35
- Продолжительность каникул (зимних)- 1 неделя (7дней)
- Учебный период с 9 сентября по 25 мая.

# **Календарный учебный график**

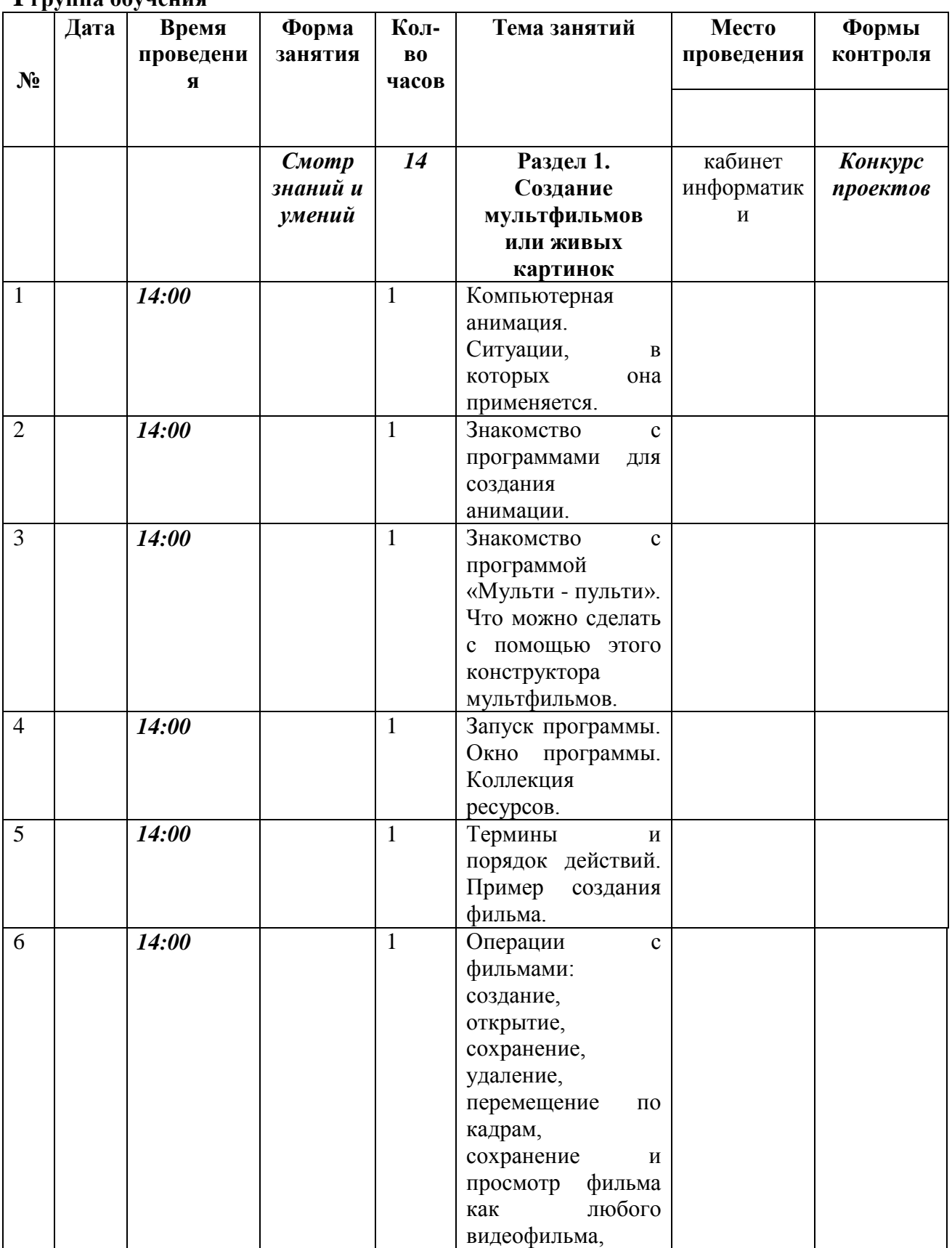

**I группа обучения**

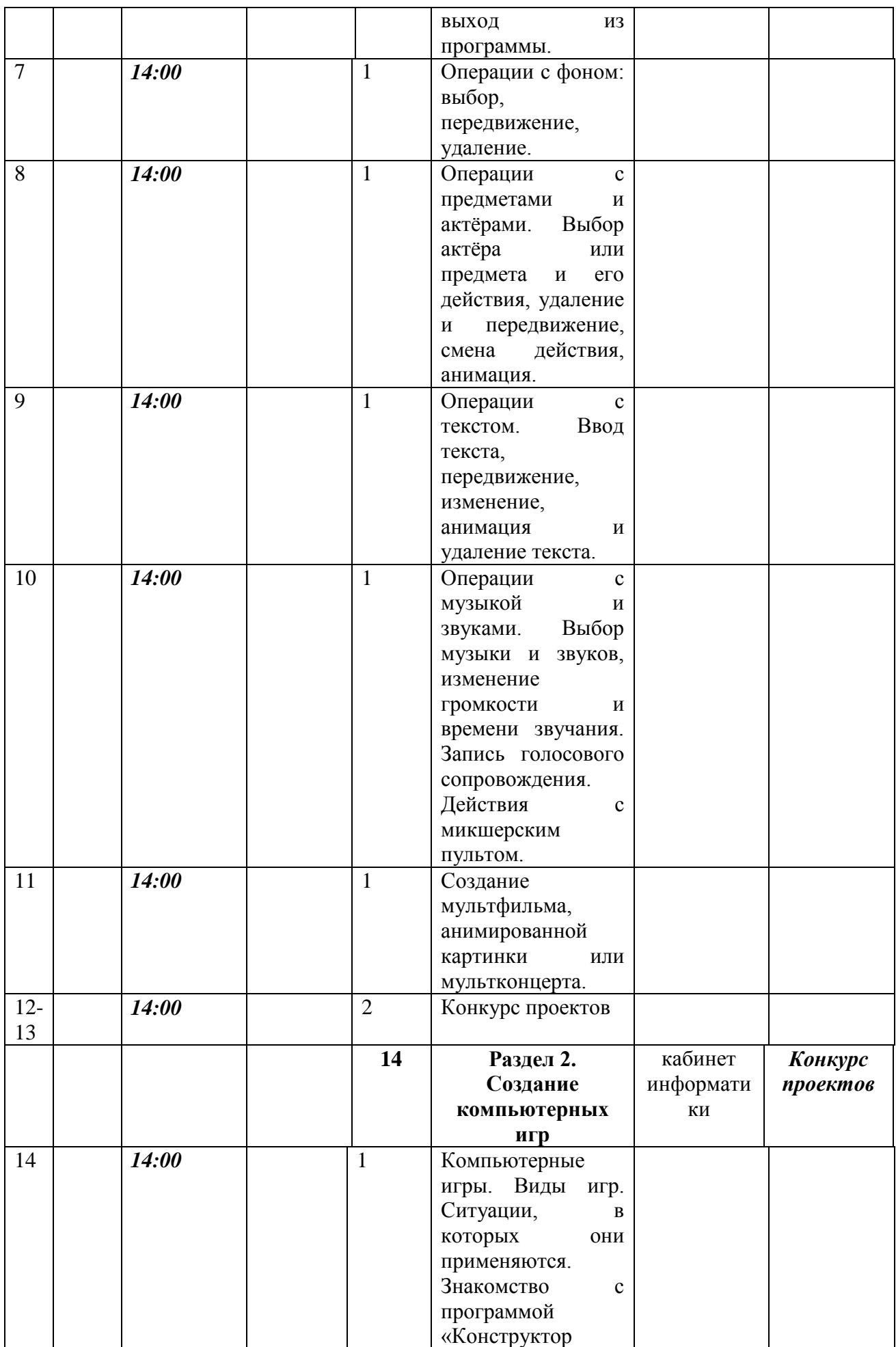

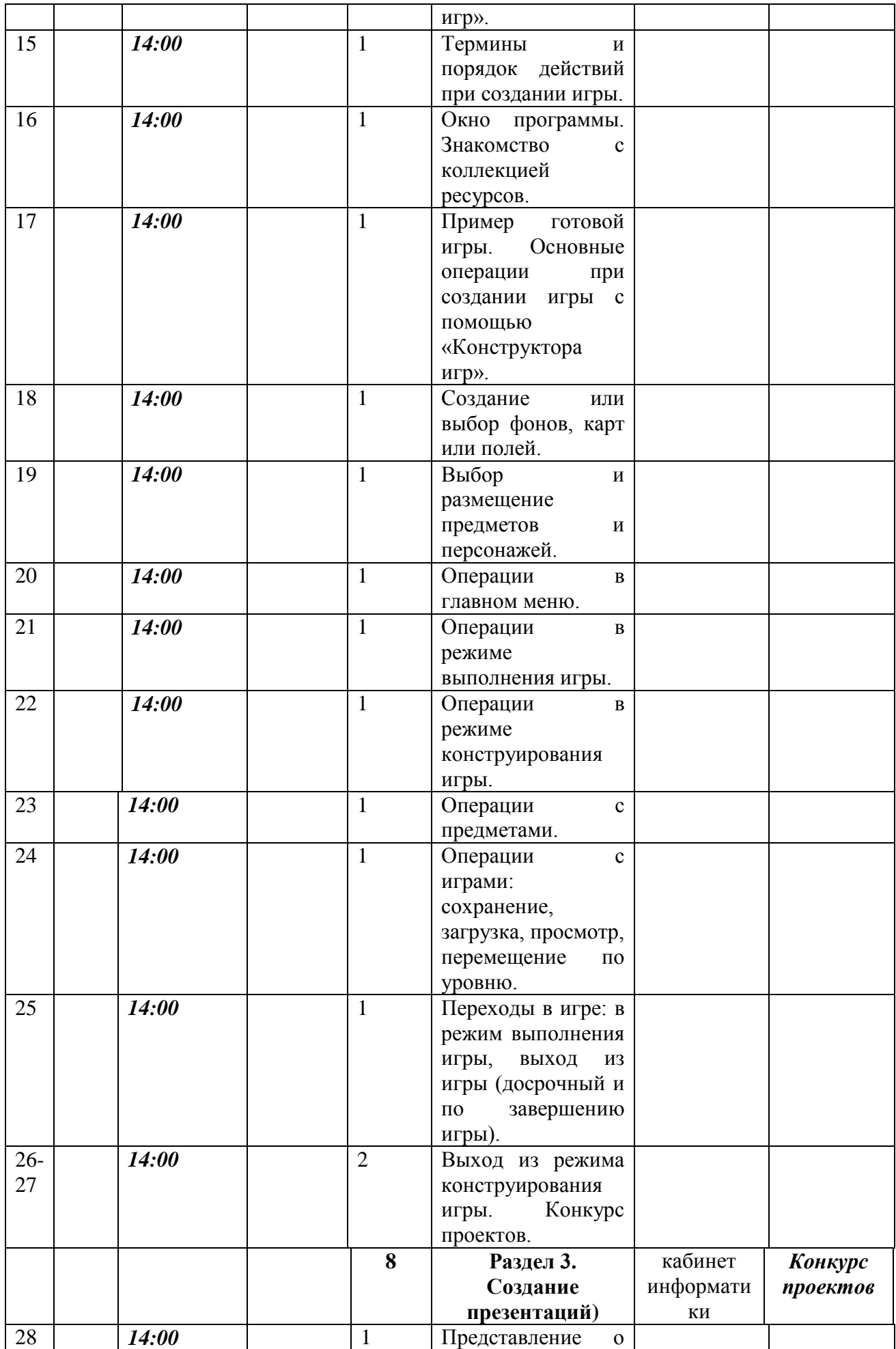

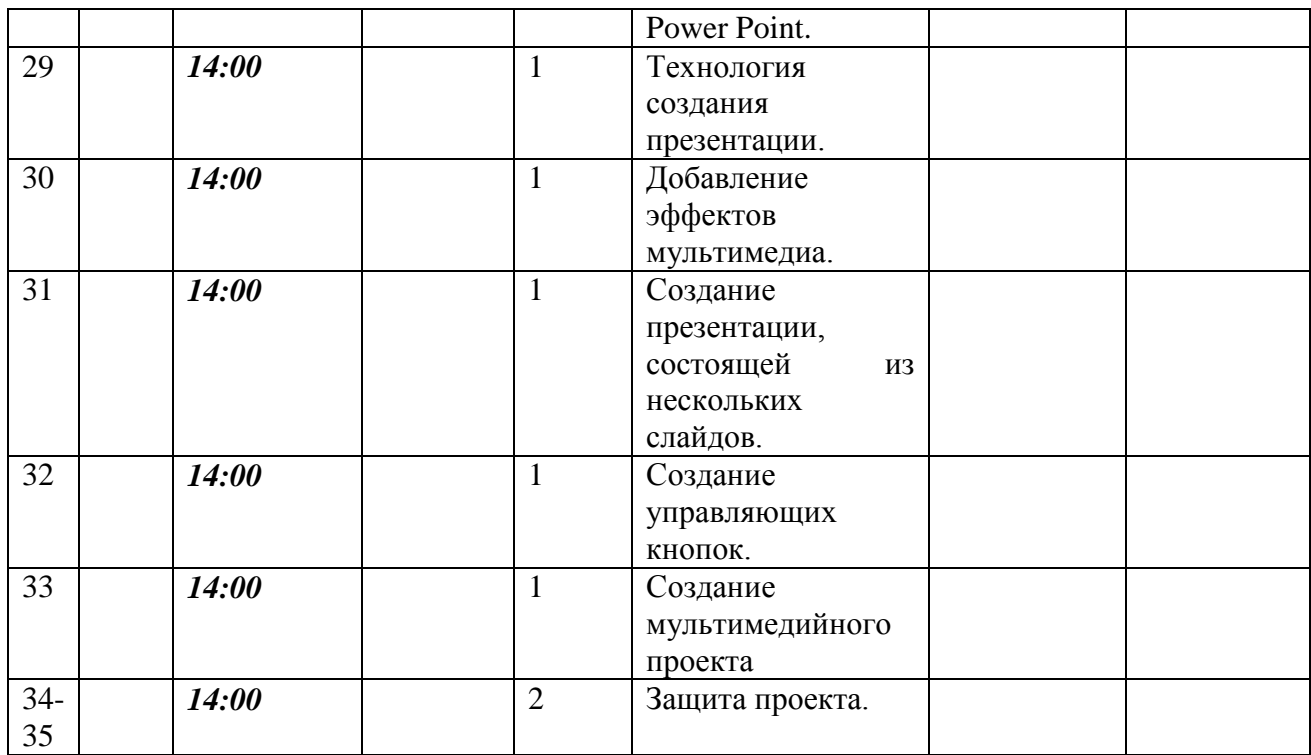

## **2 группа обучения**

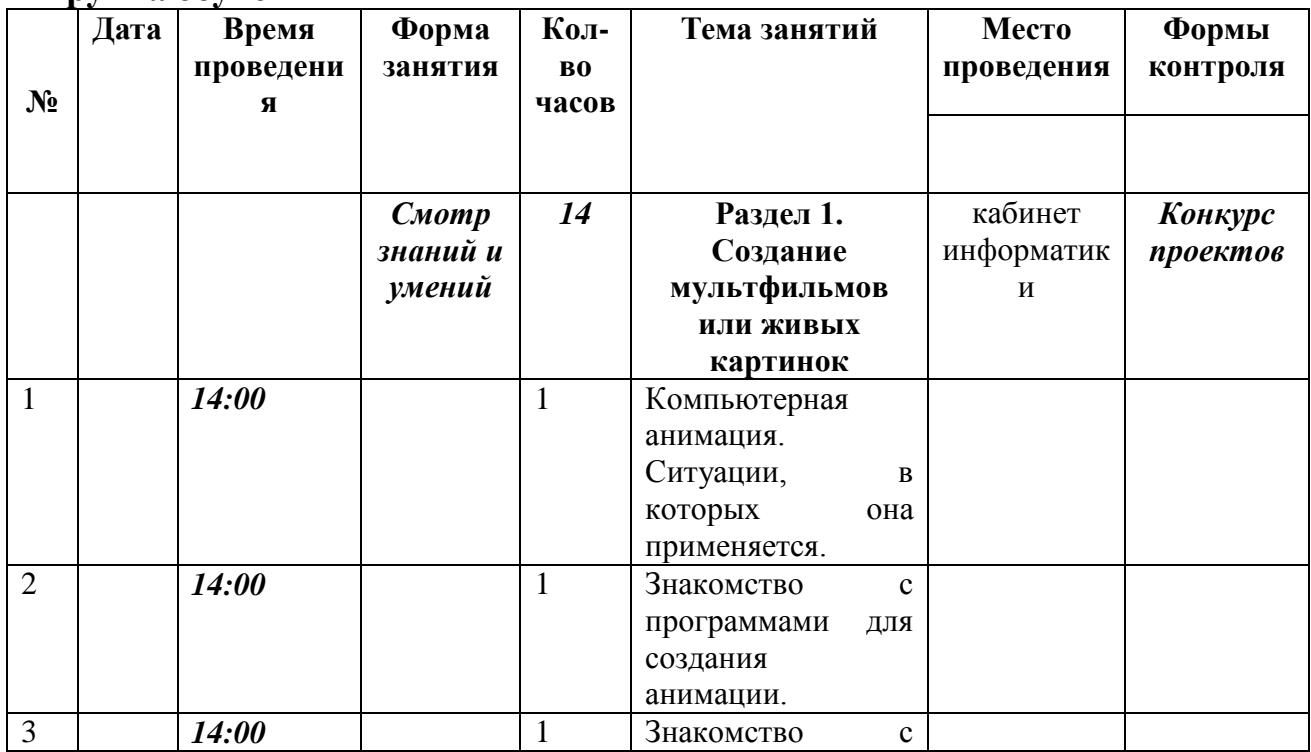

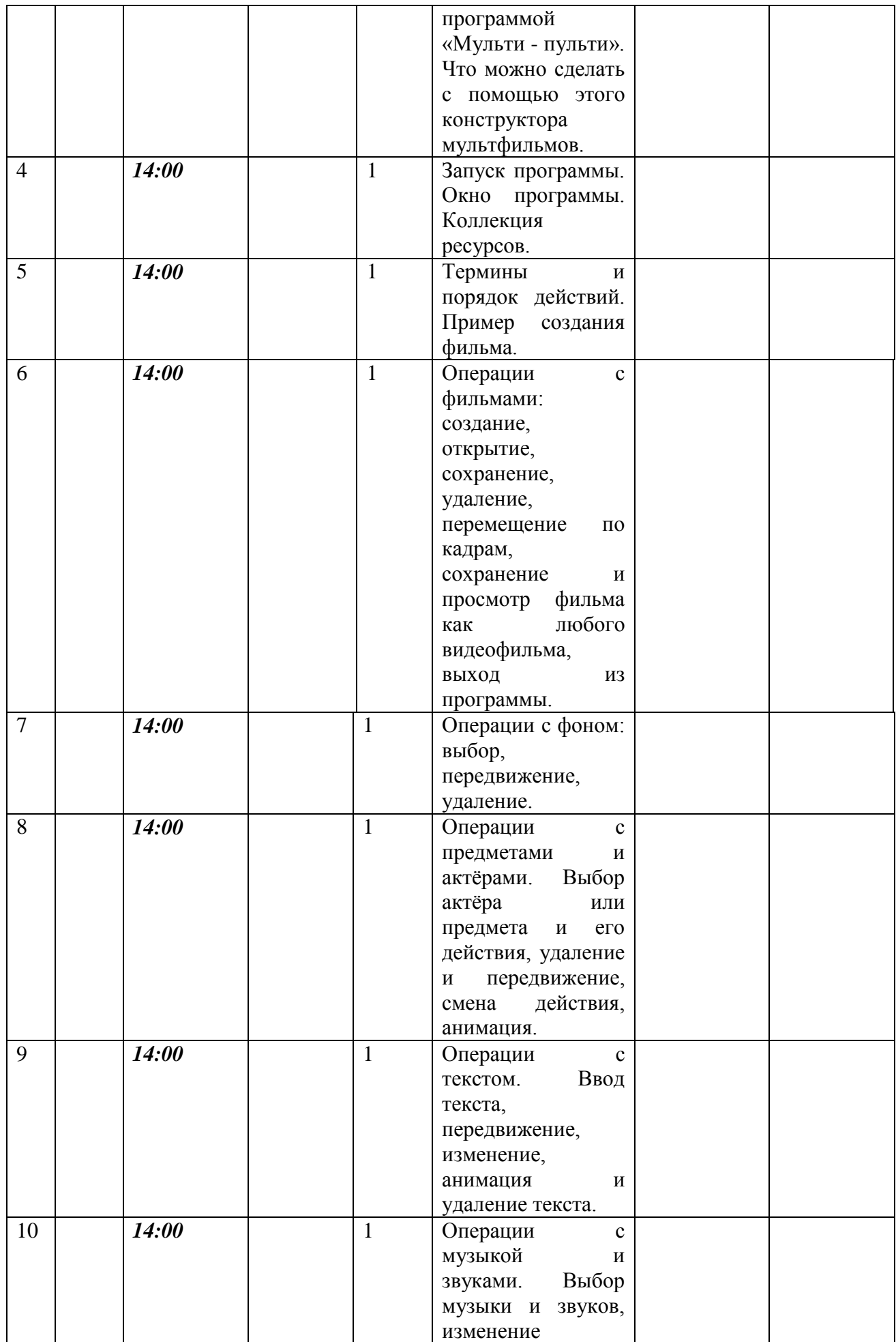

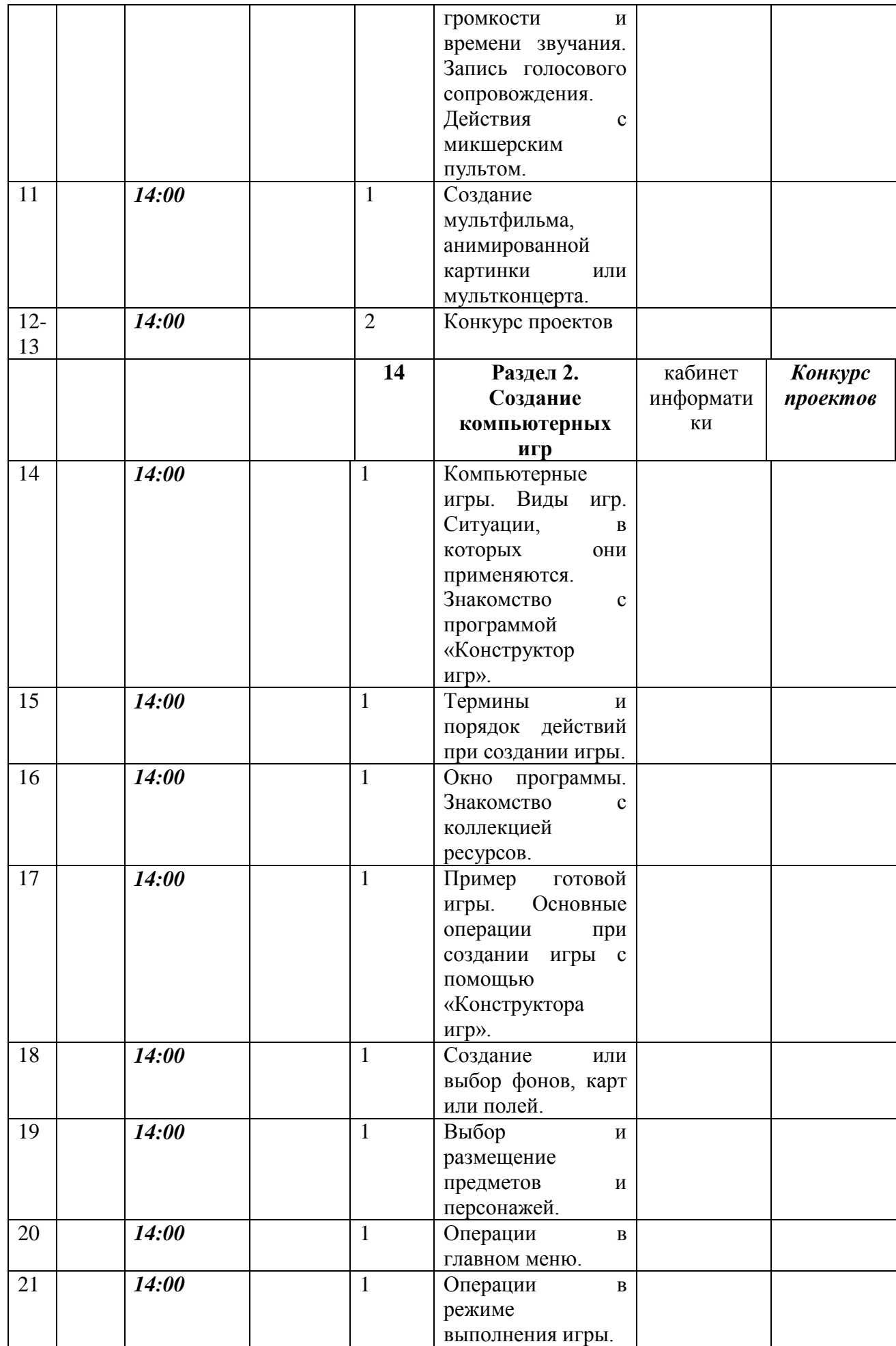

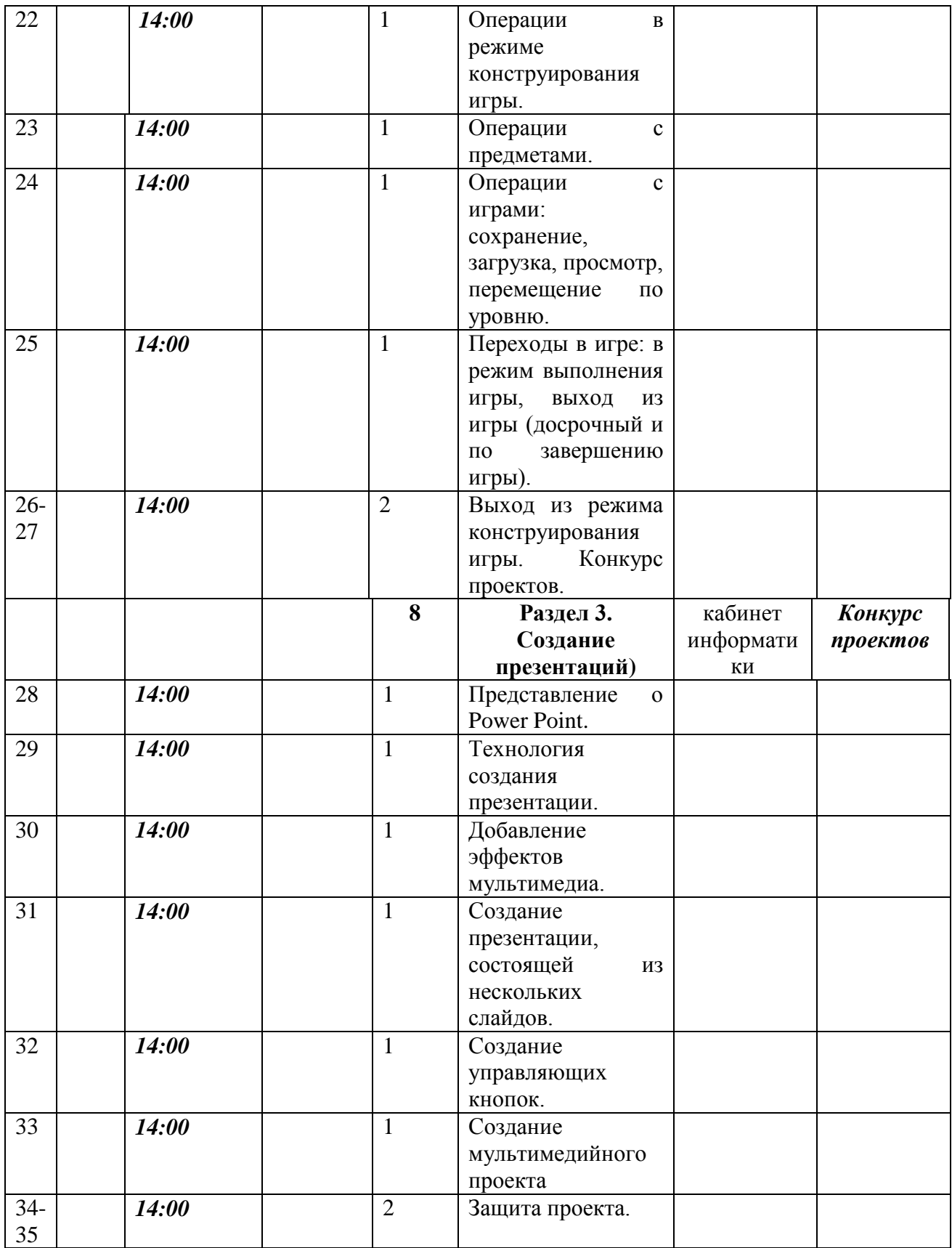

## **Учебно-методическое и информационное обеспечение**

1. Информатика и ИКТ. Мой инструмент компьютер. Учебник для учащихся 3 класса. Горячев А.В. – М.: Баласс, 2010.

2. Горячев А.В., Островская Е.М. Конструктор мультфильмов. Справочник-практикум для школьников – М.: Баласс, 2009.

3. Горячев А.В., Островская Е.М. Конструктор игр. Справочникпрактикум для школьников – М.: Баласс, 2009.

4. Информатика: Учебник для 5 класса / Л.Л. Босова. – М.: БИНОМ, 2013.

5. Редактор презентаций Microsoft Office PowerPoint.

6. Конструктор мульфильмов «Мульти-пульти».

7. Конструктор игр «Незнайка на Луне».